# **Create ConferenceInvite PhoneCalls**

This method allows inviting other parties to a conference call.

- [Request/Response model](#page-0-0)
	- [Overview](#page-0-1)
	- [Request](#page-0-2)
	- [Response](#page-1-0)
- [Examples](#page-2-0)

## <span id="page-0-0"></span>Request/Response model

## <span id="page-0-1"></span>**Overview**

Use this request to call a public or local phone number and connect it to a conference call.

If successful, the request returns the Id of the newly created [PhoneCall a](https://wiki.4psa.com/display/VNUAPI30/Data+Types)s well as other properties.

The Id can be used later to [query the status](https://wiki.4psa.com/display/VNUAPI30/List+PhoneCalls) of the phone call, [hang it up](https://wiki.4psa.com/display/VNUAPI30/Delete+PhoneCalls) or [update it](https://wiki.4psa.com/display/VNUAPI30/Update+PhoneCalls) using the available actions.

The request is made by an App that is registered to a User account.

To create ConferenceInvite PhoneCalls, issue a HTTP POST request:

## **Model** HTTP-Method = "POST" [URI-Fragment](#page-0-3) = "/uapi/phoneCalls/" User-Id "/conferenceInvite" [Query-Parameters](#page-0-4) = Multiple [Request-Payload](#page-1-1) = PhoneCall Return-Object = Array<PhoneCall> **Example**

```
POST /uapi/phoneCalls/@me/conferenceInvite?number=3&pin=2233 HTTP/1.1
HOST uapi.voipnow.com
Content Type: application/json
Authorization: Bearer token
{
   "extension":"211",
   "phoneCallView":[
     {
         "source":["211"],
        "destination":["3235742879"],
         "callerId":"John Doe <4242425>"
     }
   ]
}
```
## <span id="page-0-2"></span>**Request**

This section describes how to format the request to the service.

#### <span id="page-0-3"></span>**URI fragment**

The following parameters must be sent in the URI fragment.

<span id="page-0-4"></span>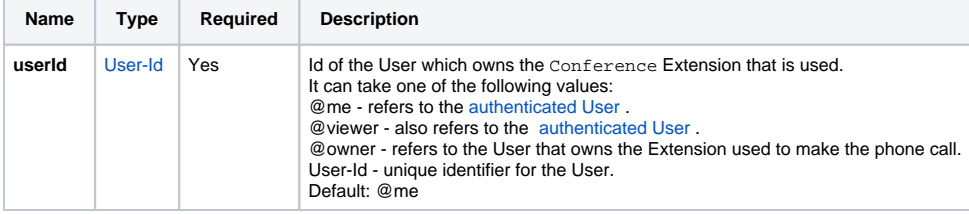

#### **Query Parameters**

All requests to create ConferenceInvite PhoneCalls support the [Standard-Request-Parameters](http://opensocial-resources.googlecode.com/svn/spec/trunk/Core-API-Server.xml#Standard-Request-Parameters) and the custom fields parameter. All parameters are optional.

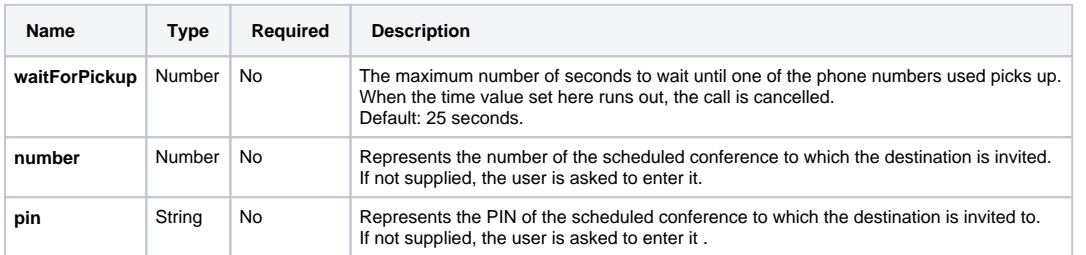

### <span id="page-1-1"></span>**Request Payload**

When creating ConferenceInvite PhoneCalls, the following restrictions apply to the [PhoneCall](https://wiki.4psa.com/display/VNUAPI30/PhoneCalls+Resource) resource sent in the Request Payload.

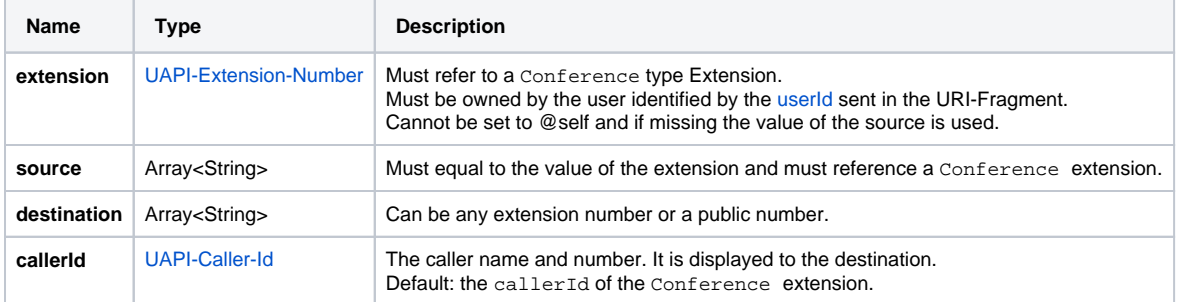

## <span id="page-1-0"></span>**Response**

#### **Success**

If successful, the request returns the Id of the newly created [PhoneCall](https://wiki.4psa.com/display/VNUAPI30/PhoneCalls+Resource) and the following HTTP statuses:

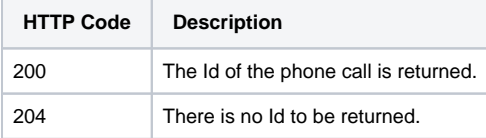

#### **Failure**

When it fails, the request returns the following error codes:

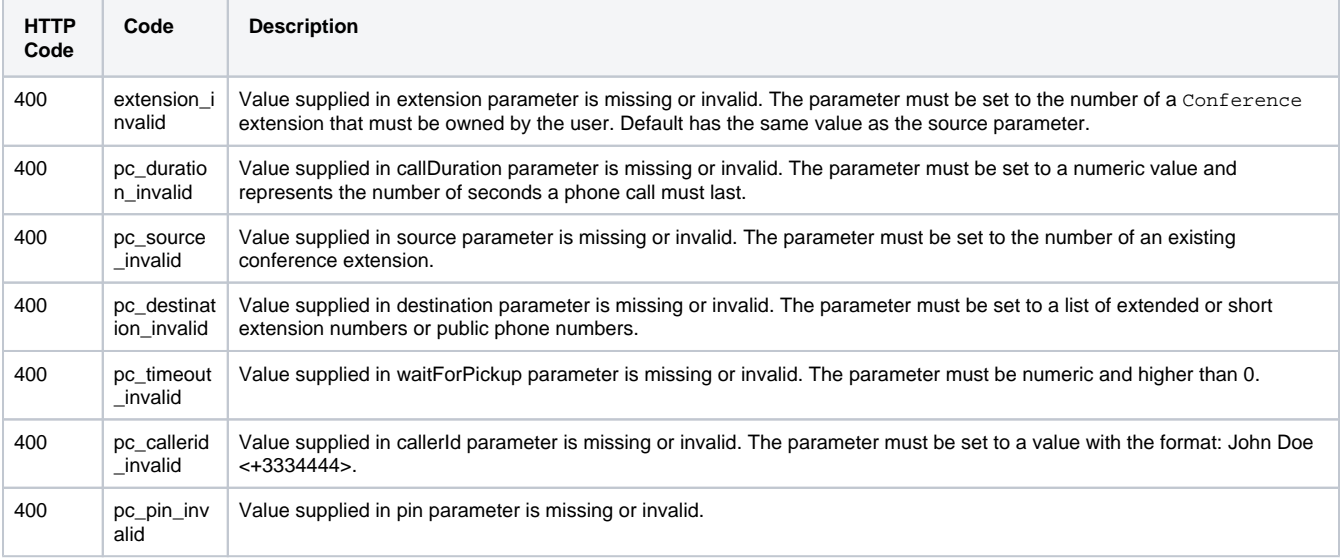

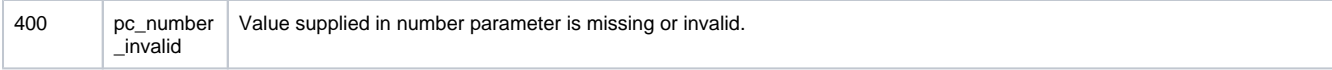

## <span id="page-2-0"></span>Examples

Below you can find two examples that will help you understand the request and the response.

#### **Conference Invite as User**

This example invites the public phone number 3235742879 to a scheduled conference of extension 211. It also sends the number of the scheduled conference and the pin number, so the invited peer does not need to know them.

The request is made by an App on behalf of a User.

#### **HTTP Request**

```
POST /uapi/phoneCalls/@me/conferenceInvite?number=3&pin=2233 HTTP/1.1
HOST uapi.voipnow.com
Content Type: application/json
Authorization: Bearer token
{
   "extension":"211",
   "phoneCallView":[
     {
        "source":["211"],
        "destination":["3235742879"],
        "callerId":"John Doe <3235742879>"
     }
   ]
}
```
Assuming that the request has been successful, the Service sends the following answer:

#### **HTTP Response**

```
HTTP/1.1 202 Accepted
...
\mathbb{I}{
   "id":"99735c54ff45a3a988f2"
   "extension":"211"
   "link": 
      {
          "self": "http://x.x.x.x/uapi/phoneCalls/@me/211/99735c54ff45a3a988f2"
 } 
}
]
```
#### **Conference Invite as Administrator**

This example invites the public phone number 3235742879 to a scheduled conference of extension 0003\*211. It does not send the number of the scheduled conference and the pin number, so the invited peer has to know and enter them when requested.

The request is made by an App on behalf of a User.

## **HTTP Request** GET /uapi/phoneCalls/12/0003\*210/b817d2618fe6f1804db1 HTTP/1.1 HOST uapi.voipnow.com Content Type: application/json Authorization: Bearer token

Assuming that the request has been successful, the Service sends the following answer:

#### **HTTP Response**

```
HTTP/1.1 200 OK
...
{"entry":
[{"id":"b817d2618fe6f1804db1",
   "extension":"0003*210",
   "ownerId":"3",
   "ownerName":"Default Organization", 
   "answered":"2012-06-27T16:08:55+03:00",
   "published":"2012-06-27T16:08:50+02:00",
   "phoneCallView":[
    {
        "id":"00",
       "extension":"0003*210",
       "answered":"2012-06-27T16:08:55+03:00",
       "status":"5", 
       "callerId":"John Doe <3235742879>",
       "source":["0003*210"],
       "destination":["3235742879"]
     }
         "links":{...}
]
}],
"startIndex":0,
"totalResults":1,
"itemsPerPage":20,
"filtered":false,
"sorted":false
"paging":{...}
}
```